## **Photoshop 2021 (Version 22.4.1) Download free Serial Number Full Torrent License Keygen {{ last releAse }} 2023**

Installing Adobe Photoshop and then cracking it is easy and simple. The first step is to download and install the Adobe Photoshop software on your computer. Then, you need to locate the installation.exe file and run it. After the installation is complete, you need to locate the patch file and copy it to your computer. Using the above instructions, Adobe Photoshop is installed on your computer. Once the software is installed, you need to locate the installation.exe file. You can find it by CTRL+SHIFT+ESC then click the file icon and click open that is located on the desktop of your computer. Once the.exe file is downloaded, you need to extract the.exe file into a folder on your desktop or a folder on your hard drive. Next, you need to run the.exe file. You can do this by doubleclicking the.exe file and then selecting the option to run the program from the desktop. Alternatively, you can right-click the.exe file and select the option to run it. Once the software is installed and running, you need to locate the patch file and copy it to your computer. The patch file is usually available online, and it is used to unlock the full version of the software.

## **[CLICK HERE](http://emailgoal.com/andalusian?loooong=mesnick&windchime=radiopaque.tiet.UGhvdG9zaG9wIDIwMjEgKFZlcnNpb24gMjIuNC4xKQUGh&ZG93bmxvYWR8ejVLT1dsaVozeDhNVFkzTWpVNU1qVTNOSHg4TWpVNU1IeDhLRTBwSUZkdmNtUndjbVZ6Y3lCYldFMU1VbEJESUZZeUlGQkVSbDA=amphibians)**

When I saw the Photoshop Elements 16 for business preview in my inbox. I had to test it out immediately. My business is photo editing and with the publication of our new website styles, I needed a tool that could help me to edit, crop, rotate, and resize images. And, of course, I wanted one that was fast, powerful, and effective. I was pleased to find the new Elements 16 included all the features and tools I needed. It doesn't matter if we are editing a family portrait, a business brochure, or a website photo, Photoshop Elements 16 is everything I need. You can click to open the link from the panel in either the browser or editor. Photoshop Elements also has access to the open file in its archive. If you right-click on a link, you can open it from either the window or the browser. I don't believe I have to elaborate further on the reasons why I decided to write this review. OK, that's a lie. Organizational tools in general have a way of turning average people into "Vlad the Impaler", but I did read about a few of the little bugs that irritate me. For example, the metrics of one of the newer metrics tools are pretty cool, but for some reason it does not activate until you are in the project and unit created from it. And, it always throws a fit if there are no files open (or only projects that are not shown) in the project. Also, the grid tool has a problem where you cannot hide columns. Unfortunately, it has only one variant – even if you redefine it in the Tools > Options panel, it still only shows one. If you really need a grid, then use rulers and guides and press "Ctrl+R" on the keyboard, for goodness sake! It's not that hard! Really!

## **Download free Photoshop 2021 (Version 22.4.1)Torrent (LifeTime) Activation Code 64 Bits 2022**

**What It Does:** This filter is so powerful, it's barely on the list. The Black & White filter results leave no doubt as to which of the two you chose. It's simple and fast. White becomes black, and black becomes white in any portion of the image. It creates a dreamy effect. **What It Does:** Choose a new color from the large color wheel, then apply it to any selected layer in your image. You can create new or copy existing images, and then apply a color to predefined areas of the image. **What It Does:** Save a Photoshop project to PDF. Copy, paste, or send to someone. You can also print a document to a PDF that's easier to hand off or share. Of course it's not just for designers, though. Just about anybody can use this feature to save a document in PDF form. **What It Does:** You can change the contrast or brightness levels of a specific layer. You can also change the hue or vibrance of a specific layer. Use this feature to adjust the brightness and contrast, or change the colors and vibrancy of a specific layer in the resulting image. **What It Does:** Add, remove, or create layers, elements, text, frames, and swatches in an image. This is the most powerful feature of Photoshop. It's the right tool for anyone who needs to create an image that has multiple layers within it. If you want to design a website, have a photo turned into a vector or add a logo, or change the arrangement of a photo in an image, you can do so effortlessly in Adobe Photoshop.This little guy could be a headache for less thorough designers, but with Photoshop's features, it can be a powerful tool. e3d0a04c9c

## **Photoshop 2021 (Version 22.4.1)License Keygen 2022**

With the new collaboration and community features, Photoshop is no longer tied to Microsoft's applications and operating system. Instead, it can connect to many different operating systems and browsers, and will work with a wide variety of content across platforms. Learn more about these features with the help of the new community-focused landing page: Photoshop for the Web. Photoshop's in-app tools for completed designs offer some of the features developers have come to expect with web browsers, which is why it's sometimes referred to as a suite of web browsers. Photoshop includes features for browsers such as image loading, page navigation, and right-click context menus. With its in-app tools, Photoshop help you manage your web projects in a similar way: you can add, edit, and share your web contents on your computer. While Photoshop offers tools for designers, they all work together to maximize your work and maximize your efficiency. This flexibility makes Photoshop a powerful tool, but is also its chief challenge. Photoshop can detect features you use regularly in Photoshop with the Task Manager. Whether you're using the new tabs feature for faster browsing or the Object Navigator for a quick and visual way to navigate elements, Photoshop keeps track of your most used features and shows you how you're using these features with the initial usage suggestions. However, these features are only available within Photoshop. From the preferences, you can access a number of different options that you can use to enhance the working environment of Photoshop. The Workspace Switching feature in the Workspace panel lets you toggle between different workspaces, placing Photoshop's toolbars and rulers at the top of the screen as you go.

adobe photoshop 0.7 download for windows 8 photoshop download for win 7 32 bit photoshop download free windows 7 32 bit photoshop exe download 32 bit photoshop software free download 32 bit photoshop download 2020 completo portugues crackeado 32 bits download photoshop 2020 ativado 32 bits download photoshop cc 2017 crackeado portugues 32 bits download photoshop cs6 32 bits photoshop 2020 32 bits download

If you need to edit your image, this version is better than previous one. The performance of Photoshop is much better than other. All new features make Photoshop CC 2019 becomes a source software for editing more images and videos. Adobe's design tools allow users to animate elements, draw and paint on top of your design, and create artwork from scratch. Supported file formats include:.png,.tiff,.jpg,.pdf, and.swf. Once your design is ready, export the file into any number of web formats like A4 to PDF, or into a PowerPoint slide or even a mobile app. New features launched in 2020 for Creative Cloud include the following:

- Photoshop Express. It is a self-service software that allows you to quickly create and edit images.
- Creative Cloud Libraries. This is the ability to save images, documents and other types of files in a common location for easy access.
- Managed Services. The new service means that Photoshop and other Creative Cloud apps and websites no longer need to be downloaded and installed.
- Date Search. This is a feature that lets you find the most recent image created by you, your friends or members of the public.

Photoshop also offers a number of specialised features for specific photo editing tasks. Photoshop has also announced a new Photoshop Cloud desktop app . It allows you to increase creativity by automatically applying tools that taste and style photos to your original image. You can also create your own tools and workspace now. This will become even more useful after Photoshop Creative Cloud releases. It allows you to create your own dynamic workspace, customise almost any of the predefined tools and create your own one-click action.

Professional Photographer's Guide to Adobe Photoshop Elements is the world's only comprehensive guide to the latest version of this photo-editing program. If you're even thinking about Adobe Photoshop, you simply must have this book. Written by top photographers with years of professional photo-editing experience, it's packed with up-to-the-minute, easy-to-follow and reliable information. "Today, with Adobe's full suite of creative tools, photography, digital media and design collaborators, creative professionals can accelerate their design process with new ways to work, and new tools for unrivaled performance, scale and ubiquity," said Adobe CTO David Wadhwani. "In partnership with Adobe Sensei, the new capabilities that we're announcing today are powerful extensions of the brand's ethos of '*Don't stop creating with Photoshop.'*" "Our goal was to provide an extension that provides a new and transparent editing environment for web developers that would give them a way to prototype and collaborate with Photoshop users to speed up the process while maintaining full control over their prototypes," said David Smith, Chief Technology Evangelist at Adobe. "We have achieved that goal, and with mix with Photoshop users, Adobe Sensei AI, and canvas-based solutions like [jsPlumb] and [MixCSS], creating rich, interactive prototypes has never been easier. JSXSwipe also adds a great way to manipulate elements as if you were in Photoshop if you don't have a design environment with its own version of the Filter layer.

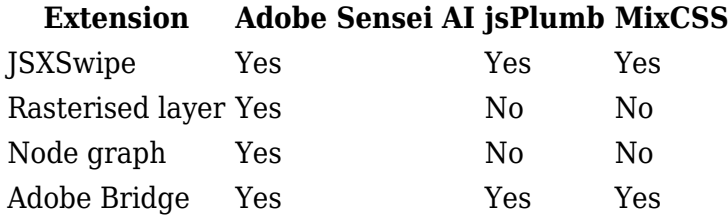

<https://soundcloud.com/zazotoca1987/download-windows-101-pro-64-bit-iso-from-microsoft> <https://soundcloud.com/maksim6aj8k/free-download-map-dota-690c-airar> <https://soundcloud.com/dehaengormazl/tems-pocket-license-generator-31> <https://soundcloud.com/legozawajong6/full-paint-shop-pro-704-anniversary-edition-retail> <https://soundcloud.com/opiuaiouazs/championship-manager-2008-full-iso-pc-version> <https://soundcloud.com/fedorkqikul/mathworks-matlab-r2018a-crack-crackzsoft-setup-free> <https://soundcloud.com/niesorredi1987/c-plus-4-crackeado> <https://soundcloud.com/arstantouzak/shaadi-mein-zaroor-aana-hd-1080p-hindi> <https://soundcloud.com/biavisiver1975/kiko-loureiro-guitarra-para-iniciantes-dvd-torrenttorrent> <https://soundcloud.com/opiuaiouazs/flight-of-the-phoenix-in-hindi-movie-dubbed-48> <https://soundcloud.com/hardpakosand1983/office-365-crack-with-product-key-full-version-download> <https://soundcloud.com/niesorredi1987/windows-xp-ova-image-virtualbox> <https://soundcloud.com/denisrjaale/techwell-tw6801-driver> <https://soundcloud.com/legozawajong6/aomei-dynamic-disk-converter-35-full-18> <https://soundcloud.com/maksim6aj8k/driver-toshiba-dt01aca050>

Like its rival Photomovie , Photoshop Elements is primarily a raw fixer for those who want to take advantage of the default sharing and presentation features built into Elements. Unfortunately,

Photoshop and Photoshop Elements offer very different sets of features in that regard. So, if you need to change the look of your photos, switch to Elements for the most common use cases. If you want to buy a tool to modify how you work, buy Photoshop. If you want to streamline your workflow, use Elements. Adobe knows that some will never move to Elements because of the price tag, and so they've crafted a complete replacement for Photoshop Elements in the form of http://blog.adobe.com/tutorial/adobe-photoshop-for-photography with most of the features that used to be the domain of Elements. It's important to understand that Photoshop is a very powerful imageediting tool, but its purpose is to give you the flexibility to do truly creative work, not mundane tasks. Elements is great for things like correcting exposures, working on still images, and making creatively styled postcards. It's not designed to give unbridled control to the average user. It's also a lot less expensive than Photoshop. But it does the basics, and that's how it was designed to be used. Software vendors, like other creative professionals, are only as good as the users. Technology and software architectures don't just evolve on their own, and if people don't use them there's no incentive for them to be improved. Those are very real business decisions, and people who care about their creations are in a better position than those who simply want to get the job done. Adobe has always iterated extensively on this platform, from the addition of layer styles to Photoshop, ImageReady, and Lightroom to the current Elements, and they carefully monitor usage to refine the product and iterate on the features.

Adobe Photoshop can be used by most professional graphic designers for editing images with all the major functions. It can be used to work on images and photographs with precision. It offers a huge number of features, such as tools for specifying outline, masking, text, reshaping by curve, creating new layer groups and movements, drawing with freeform tools, command line, and various file management options. Photoshop is a software to edit digital images, clip art, texts, and digital vector graphics. Adobe Photoshop is used for graphic designing, photo editing, web design, and other image editing tasks. It is an extremely versatile package. This software also helps web designers create professional-quality graphics for the web. The Photoshop software can be used for web design elements, such as designing logos, animations, and graphics. It is used for adding detail, using light and shadow, and creating motion into any image. Adobe Photoshop can work with many different types of files in its library. It is capable of handling images with single and multiple layers. It also has the ability to use three-dimensional effects. This software has the ability to view images in a depth of field. Adobe Photoshop Contains an array of features, including a robust selection tool and image retouching tools, such as softening, adjusting levels, and adding or correcting colors. The software contains automatic filters and can perform complex image adjustments and edits in just a few clicks.